TODO

## **Gestaltung eines Reise-Workflows**

- Welche Extended Attributes (Liste) sind zu definieren?
- Welche Toolagents sollen verwendet werden?
- Welche Workflow-Variablen sind notwendig?
- Wie wird der Übergang vom Reiseantrag zur Reiseabrechnung definiert?
- Wie bekommt der Datensatz im Webdesk den aktuellen Status des Workflow-Dokuments übermittelt?
- Welche Prozessvarianten sind vorstellbar?

Folgende Workflow-Variablen müssen in der Prozessdefinition vorhanden sein:

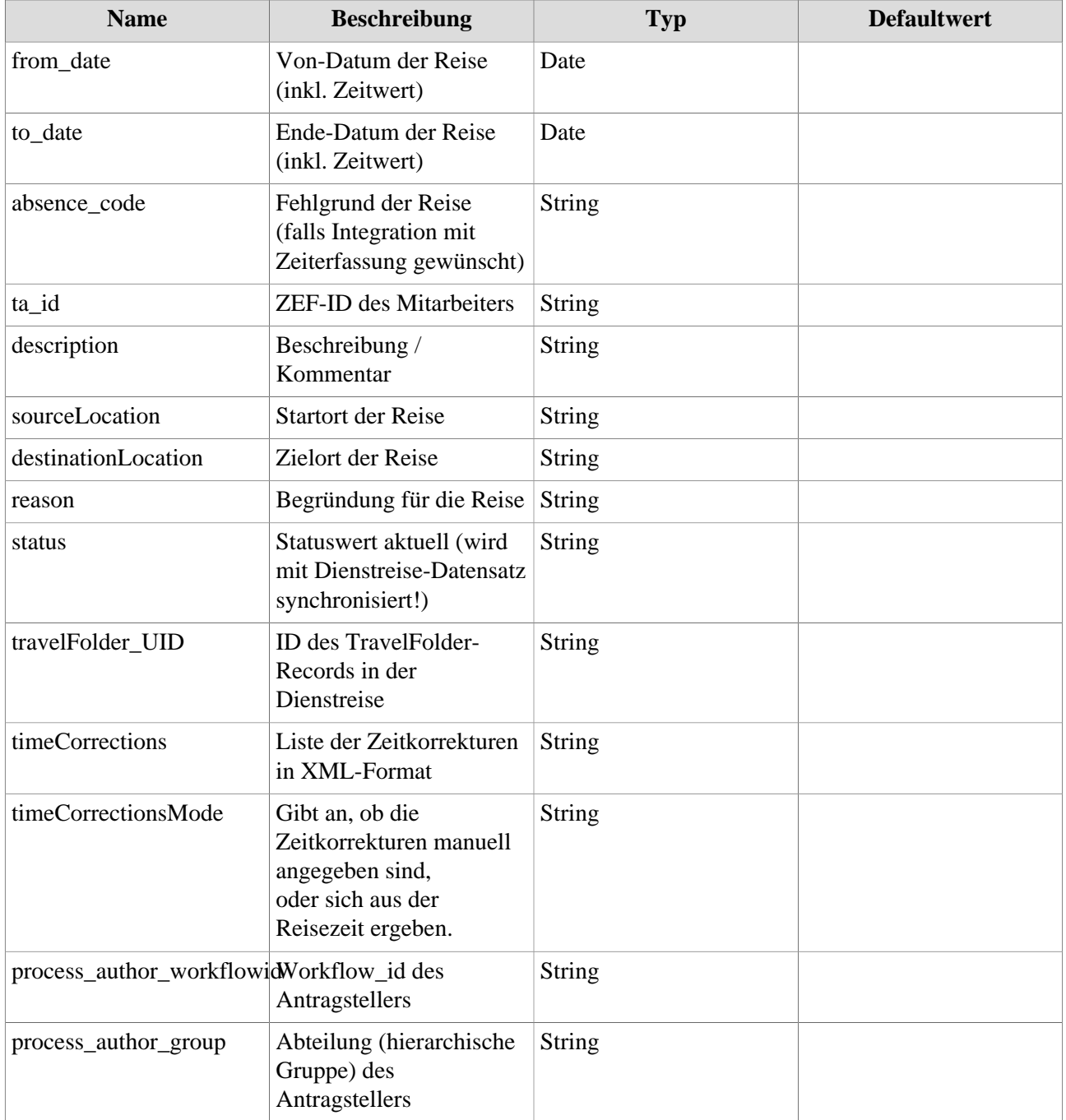

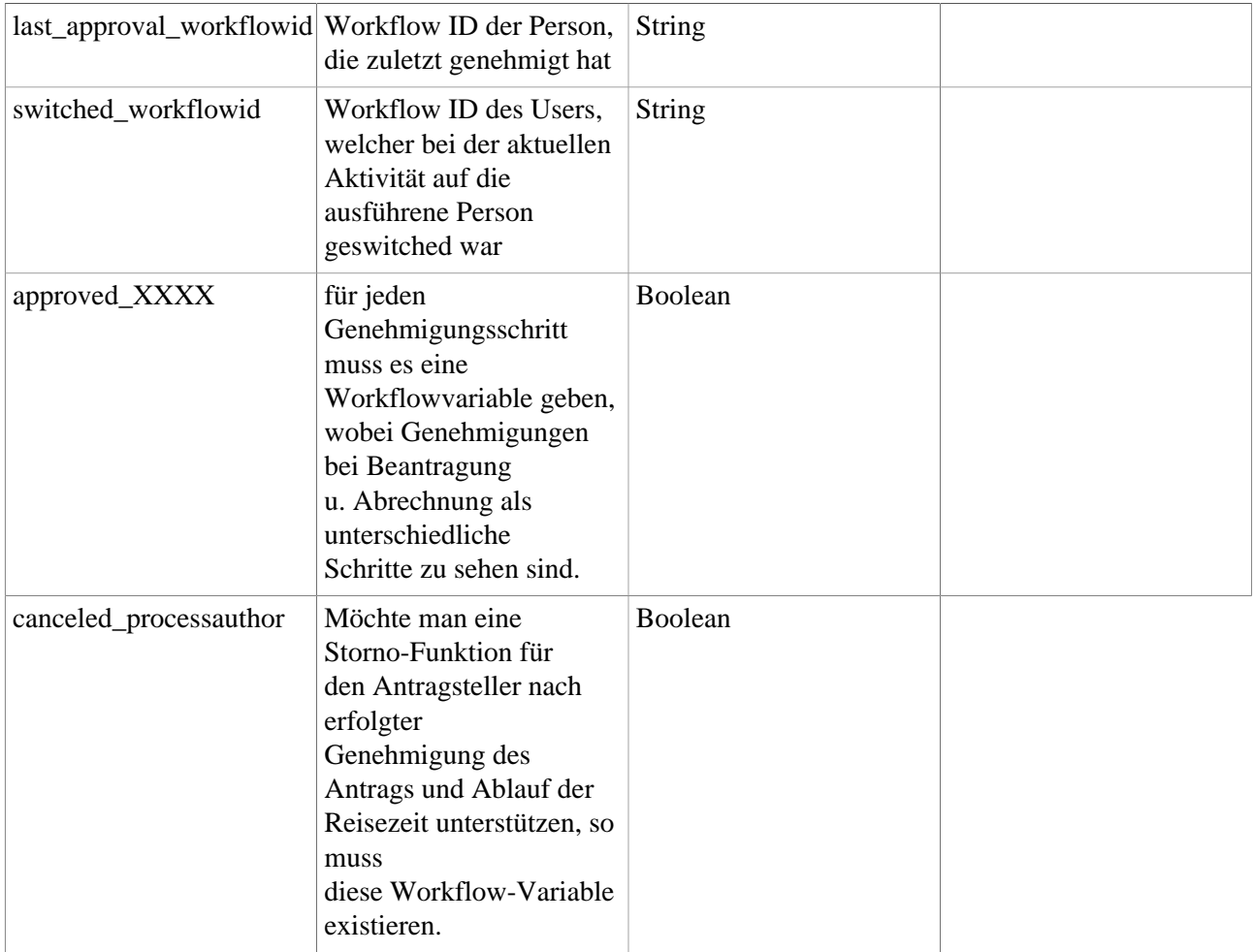